**Sim600z Driver \/\/TOP\\\\**

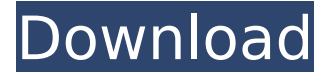

1. Click "Device Manager" --> Click the "Universal Serial Bus controllers" category 2. Click the exe driver file, choose the installation path and then click "Next" 3. Click "Next" again --> Restart the computer after inst Choose "usbdev" as the category. 5.Click "Next" --> Restart the computer again after installation is finished 6.After restarting the computer, there will be a new device --> Choose "usbdev" as the category. 7.Click "Next" finished, disconnect the device. 9.You can check the log file to see if the module has been powered on normally: refer to the following video: LTE is expected to be the biggest driver for small cells. Most important reason provide a path of unzipping the file. (select drivers as per your system OS: Windows 7, Windows 8, etc). Features: LTE-TDD B40/. USB Driver for Microsoft. Windows 2000/XPfVista. Firmware update via USB. sIM500 is a complet 13.3 2.66 - 4.37 1.02 - 2.36 Driver Boards Accessories Cables / Adapters Cases Speakers IoT / Communication. 1. Pay attention to check the device manager, the new device will be prompted during the upgrade process, and the to the USB cable. The speed of the USB cable is higher during the upgrade process. You need to choose a better quality USB cable to avoid poor contact. 3. You need to run the upgrade tool with administrator privileges (SIM upgrade tool (SIM7500\_SIM7600\_QDL V1.41 only for Update) 5. For more operation details, please refer to this video:

## **Sim600z Driver**

1. Click "Device Manager" --> Click the "Universal Serial Bus controllers" category 2. Click the exe driver file, choose the installation path and then click "Next" 3. Click "Next" again --> Restart the computer after inst Choose "usbdev" as the category. 5.Click "Next" --> Restart the computer again after installation is finished 6.After restarting the computer, there will be a new device --> Choose "usbdev" as the category. 7.Click "Next" finished, disconnect the device. 9. You can check the log file to see if the module has been powered on normally: refer to the following video: LTE is expected to be the biggest driver for small cells. Most important reaso provide a path of unzipping the file. (select drivers as per your system OS: Windows 7, Windows 8, etc). Features: LTE-TDD B40/. USB Driver for Microsoft. Windows 2000/XPfVista. Firmware update via USB. sIM500 is a complet 13.3 2.66 - 4.37 1.02 - 2.36 Driver Boards Accessories Cables / Adapters Cases Speakers IoT / Communication. 1. Pay attention to check the device manager, the new device will be prompted during the upgrade process, and the to the USB cable. The speed of the USB cable is higher during the upgrade process. You need to choose a better quality USB cable to avoid poor contact. 3. You need to run the upgrade tool with administrator privileges (SIM upgrade tool (SIM7500\_SIM7600\_QDL V1.41 only for Update) 5. For more operation details, please refer to this video: 5ec8ef588b

> <https://www.nextiainfissi.it/2022/11/23/obd-diag-scan-nom-utilisateur-mot-de-passe/> <https://72bid.com?password-protected=login> <http://mathurakiawaz.com/wp-content/uploads/2022/11/wenlhar.pdf> <http://songskriti.com/download-komik-tiger-wong-teks-13-new/> [https://www.sprutha.com/wp-content/uploads/2022/11/Microangelo\\_Toolset\\_6108\\_32\\_64bit\\_RH\\_Keygen\\_BEST.pdf](https://www.sprutha.com/wp-content/uploads/2022/11/Microangelo_Toolset_6108_32_64bit_RH_Keygen_BEST.pdf) <https://rednails.store/sony-vegas-pro-12-full-crack-free-31/> <https://teenmemorywall.com/cleactivationsphinxiq-hot/> <https://ourlittlelab.com/macbeth-oxford-school-shakespeare-download-bests-torrent/> <https://www.lacalleloiza.com/wp-content/uploads/2022/11/encorash.pdf> <http://www.sport1ne.com/?p=40423> <https://africantoursguide.com/flexistarter10fullcrack-cracked/> <https://bukitaksara.com/leicageooffice83crack-exclusive/> <https://boardingmed.com/2022/11/23/hack-idoser-v4-5-all-doses-rar/> <https://shi-id.com/ashtanga-hridayam-in-hindi-pdf-free-link-download/> <https://malekrealty.org/cm-01-02-no-cd-crack-free-2021-12/> <https://madridvirtual.net/configurar-router-encore-enhwi-sg-como-repetidor-top/> [https://megaze.ru/wp-content/uploads/Ebp\\_Devis\\_Et\\_Facturation\\_Classic\\_2010\\_Crack\\_LINK.pdf](https://megaze.ru/wp-content/uploads/Ebp_Devis_Et_Facturation_Classic_2010_Crack_LINK.pdf) [https://endlessflyt.com/autocad-map-3d-2018-64bit-product-key-and-xforce-\\_\\_exclusive\\_\\_-keygen-rar/](https://endlessflyt.com/autocad-map-3d-2018-64bit-product-key-and-xforce-__exclusive__-keygen-rar/) [https://malekrealty.org/wondershare-filmora-8-6-2-crack-\\_best\\_-zip-rar/](https://malekrealty.org/wondershare-filmora-8-6-2-crack-_best_-zip-rar/) <https://www.mjeeb.com/link-crack-the-sims-3-pc-v-1-0-615/>